## Procedura przygotowania do egzaminu dyplomowego

(obowiązuje od 25 czerwca 2019 r.)

1. **Najpóźniej na 14 dni przed planowanym terminem egzaminu dyplomowego student dostarcza** do dziekanatu ds. studenckich (studia stacjonarne) bądź do sekretariatu właściwego Instytutu (studia niestacjonarne) następujące dane:

- **tytuł pracy dyplomowej**
- **datę egzaminu**
- **nazwisko przewodniczącego** (propozycja do zaakceptowania przez Prodziekana)
- **nazwisko promotora**
- **nazwisko recenzenta** (propozycja do zaakceptowania przez Prodziekana)
- $\bullet$

Studenci studiów stacjonarnych mogą wysłać te informacje na adres e-mail wh.dziekanat.441@uw.edu.pl

- 2. Pracownik dziekanatu bądź właściwego sekretariatu wprowadza do systemu APD dane dostarczone przez studenta, otwiera e-obiegówkę w systemie USOS oraz wprowadza do USOS należność w wys. 60 zł za dyplom. Istnieje możliwość otrzymania odpisu dyplomu w j. angielskim. W tym celu należy zgłosić to, uiścić dodatkową opłatę 40 zł oraz dostarczyć 5 zdjęć format 4,5 cm x 6,5 cm.
- 3. Student wprowadza do systemu APD tytuł pracy w j. angielskim, streszczenie i słowa kluczowe w j. polskim. Po zatwierdzeniu zmian otrzymuje możliwość wprowadzenia do systemu APD pracy dyplomowej w postaci pliku w formacie PDF. Nazwa pliku musi być zgodna z instrukcją zawartą w załączniku nr 4 do Zarządzenia nr 8 Rektora UW z dnia 31 sierpnia 2004 z późniejszymi zmianami, dostępną na stroni[e www.apd.uw.edu.pl.](http://www.apd.uw.edu.pl/)

## **Nazwy plików z podziałem na Instytuty poniżej:**

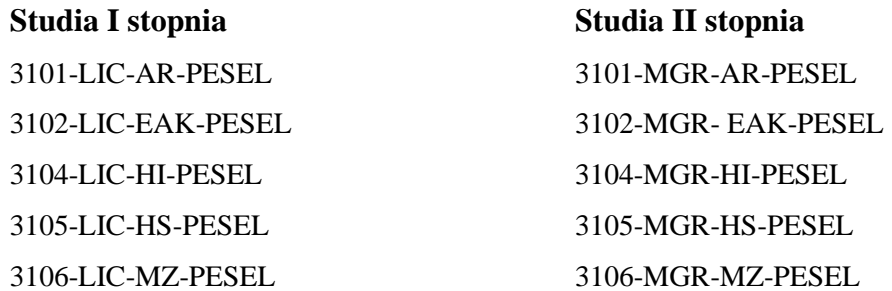

4. Po wprowadzeniu pracy student wybiera opcję "Wysłano wszystkie pliki" i zatwierdza dokonane zmiany.

- 5. Po wysłaniu plików przez studenta w interfejsie promotora pojawia się prośba o akceptację wszystkich danych wprowadzonych przez studenta (w tym także pracy dyplomowej). Promotor zatwierdza je i wysyła pracę do badania w JSA (Jednolity System Antyplagiatowy). Następnie otrzymuje informację na adres mailowy o wyniku i zatwierdza pracę w systemie APD. Plik z raportem, który znajduje sie w APD, promotor przesyła do dziekanatu ds. studenckich (w przypadku studiów stacjonarnych adres email wh.dziekanat.441@uw.edu.pl)lub sekretariatu w Instytucie (w przypadku studiów niestacjonarnych). Zatwierdzenie danych jest równoznaczne z przekazaniem pracy do recenzji.
- 6. Recenzję pracy dyplomowej należy wprowadzić do systemu APD i zatwierdzić najpóźniej na 2 dni przed planowanym terminem egzaminu dyplomowego. Instrukcja obsługi systemu APD dla promotora i recenzenta dostępna jest na stronie: [www.apd.uw.edu.pl](http://www.apd.uw.edu.pl/) Po zatwierdzeniu recenzja jest widoczna dla studenta.
- 7. **Najpóźniej 2 dni przed planowanym terminem egzaminu dyplomowego** student dostarcza do dziekanatu bądź właściwego sekretariatu Kartę Osiągnięć Studenta, zaliczoną przez dyrektora ds. studenckich lub opiekuna roku, z wyliczoną średnią z toku studiów, wypełnia e-obiegówkę na swoim koncie w USOS.
- 8. **W dniu egzaminu dyplomowego** student powinien mieć ze sobą co najmniej jedną wersję papierową pracy dyplomowej, dwustronnie drukowaną oraz 4 zdjęcia do dyplomu o wym. 4,5 cm x 6,5 cm. W przypadku zamówienia dyplomu w j. angielskim wymaganych jest 5 zdjęć. Z dziekanatu ds. studenckich (studia stacjonarne) bądź z właściwego sekretariatu (studia niestacjonarne) student odbiera komplet dokumentów niezbędnych do przeprowadzenia egzaminu i dostarcza go komisji egzaminacyjnej.
- 9. Podczas egzaminu promotor i recenzent podpisują wydrukowane recenzje. Opiekun pracy sprawdza zgodność Karty Pracy Dyplomowej z wersją papierową, podpisuje prace i raport plagiatowy, wypełnia protokół.
- 10. Po egzaminie pracownik właściwego sekretariatu dostarcza do dziekanatu ds. studenckich podpisany przez komisję egzaminacyjną komplet dokumentów niezbędnych do zakończenia procedury uzyskania dyplomu.
- 11. Pracownik dziekanatu bądź właściwego sekretariatu wpisuje do USOS ocenę z pracy, ocenę z egzaminu oraz ogólny wynik studiów, a także wprowadza adnotację o udostępnianiu pracy i o ewentualnym wyróżnieniu dyplomu, jak również generuje numer dyplomu.
- 12. Data ODBIORU DYPLOMU wyświetla się w systemie USOS na koncie absolwenta.